The digital notebook: a method for the rapid processing of elicited linguistic data

Richard T. Griscom, *University of Oregon* Manuel A. Otero, *University of Oregon* 

March 1<sup>st</sup>, 2019 ICLDC 6, University of Hawaii at Manoa

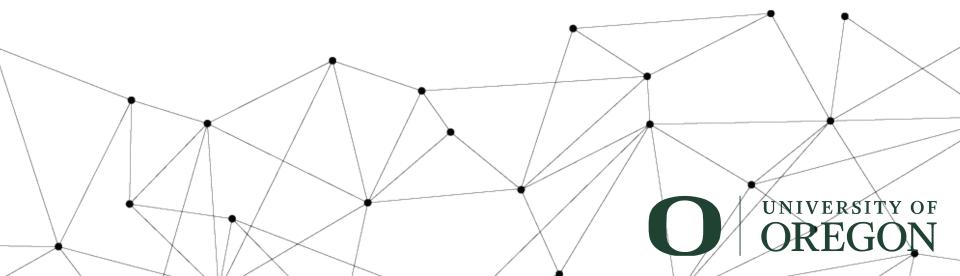

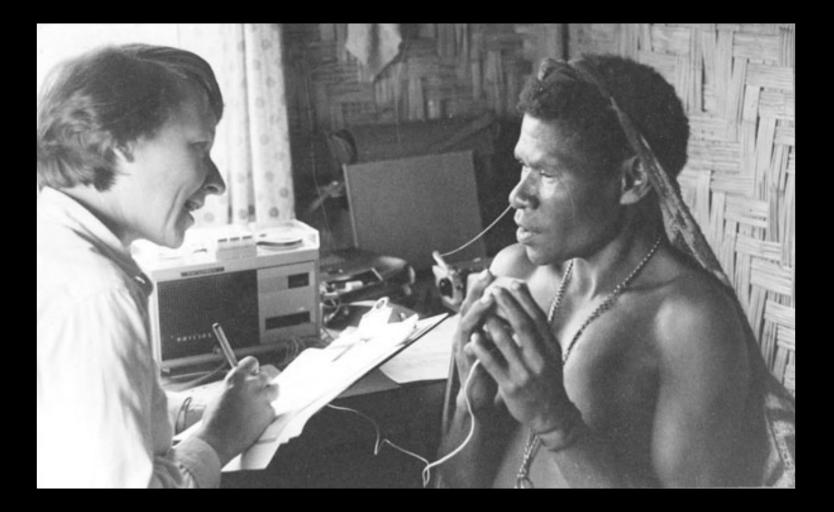

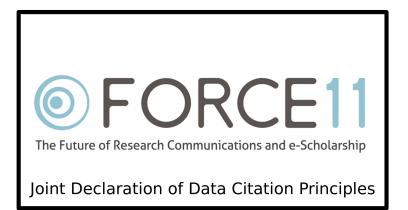

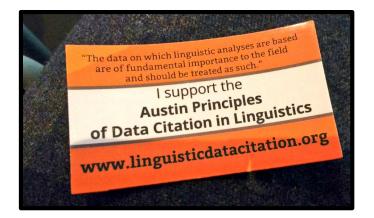

There are new expectations for data **citation** and **accessibility** 

"...a lasting, multipurpose record..." Himmelman (2006)

#### My field methods notebook

| <b>Z</b> ~~~                                                                                                    |                                                                                                    |
|----------------------------------------------------------------------------------------------------|----------------------------------------------------------------------------------------------------|
| a su su su su su su su su su su su su su                                                                                                    |                                                                                                    |
|                                                                                                    | 12/3/2013                                                                                                    |
|                                                                                                    | 124 57 6                                                                                                    |
| 0                                                                                                    |                                                                                                    |
|                                                                                                    | thu dig the insult                                                                                                    |
| · · · · · · · · · · · · · · · · · · ·                                                                                                    | physical states and states and st |
| · · · · · · · · · · · · · · · · · · ·                                                                                                    | the trield                                                                                                    |
|                                                                                                    | Susi dozing phuso tiela Erro                                                                                                    |
|                                                                                                    | Parse Pl                                                                                                    |
| · · · · · · · · · · · · · · · · · · ·                                                                                                    | Zugu dig prose the high                                                                                                    |
| - U                                                                                                    | Physics Co proved                                                                                                    |
| - D                                                                                                    | X susi dozingt phuse tield<br>Zugu dig phuse PL<br>Zugu dig phuse PL<br>Luloga proversi<br>Luloga pestlesi<br>Huloga plastlesi                                                                                                    |
| ·                                                                                                    | tulse PL NICE 'stamach'                                                                                                    |
| - A                                                                                                    |                                                                                                    |
|                                                                                                    | phuja PL                                                                                                    |
|                                                                                                    |                                                                                                    |
|                                                                                                    | stuka 'tnife'<br>svise PL                                                                                                    |
| · )                                                                                                    | svse PL                                                                                                    |
| ())                                                                                                    |                                                                                                    |
| ·                                                                                                    | 20 ba th Souba goat                                                                                                    |
| · · · · · · · · · · · · · · · · · · ·                                                                                                    | 20se ties' has                                                                                                    |
|                                                                                                    | -106q $+100p$ $26$                                                                                                    |
| · · · · · · · · · · · · · · · · · · ·                                                                                                    | Lase M:                                                                                                    |
| P                                                                                                    | mwala 'Mossi' SG by: Ka<br>misse PL no: 12kg                                                                                                    |
| D                                                                                                    | Mase PL no intra                                                                                                    |
| ·                                                                                                    | Moba bush s6                                                                                                    |
|                                                                                                    | mola bush' 56<br>Mose Pl                                                                                                    |
| Ma Ma                                                                                                    |                                                                                                    |
| 2                                                                                                    | Linga cover lins; MILINA 'gourd' I'imse Pl<br>biga 'child' titka 'ytree' ti'i.se Pl<br>thun biga 'sentent' STiba 'SOUL' SI:se Pl<br>vigbo sa vida Pl 'sthemply STI monthe sa 'torond'<br>spider, bend forward comply pace sil many Pl<br>spider, bend forward comply pace sil many Pl<br>Spider, bend forward comply pace sil many Pl<br>Spider, bend forward comply pace sil many Pl                                                                                                    |
| 2                                                                                                    | higo child harris and started the                                                                                                    |
|                                                                                                    | thun his a to and the tree tise PL                                                                                                    |
| S tak                                                                                                    | Wolfer SCH. Servert DI: 199 Soul Stige PL                                                                                                    |
| The second second secon | - you so vicare sthe endy Sthe marche se toward                                                                                                    |
|                                                                                                    | Compty pice st mana PL                                                                                                    |
|                                                                                                    | spices, bend torilardsticks stice eage/aroby it                                                                                                    |
|                                                                                                    |                                                                                                    |
|                                                                                                    | Surling St- 'spider' sulligi 'bend forward'                                                                                                    |
|                                                                                                    | Suise PL Sulugered JMP                                                                                                    |
| E                                                                                                    | Junited and the second second s                                                                                                    |
|                                                                                                    | hitr: 'eye'                                                                                                    |
|                                                                                                    | phisi 'sheep'il-                                                                                                    |
|                                                                                                    |                                                                                                    |

#### My first elicitation session

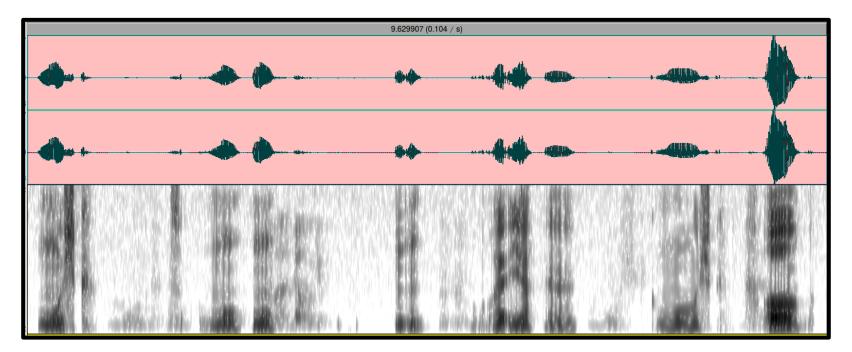

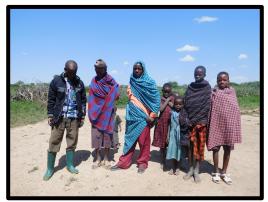

Asimjeeg Datooga speakers (Tanzania)

### My first elicitation session

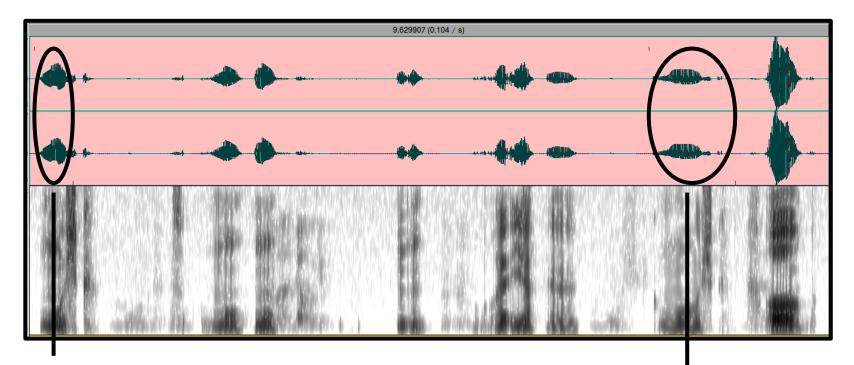

Target word (Speaker)

Target word (Speaker)

#### My first elicitation session

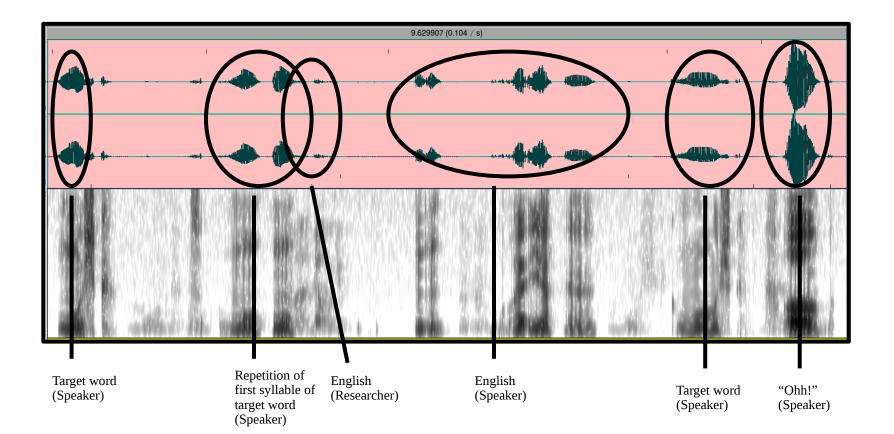

## A goal for data citation and accessibility

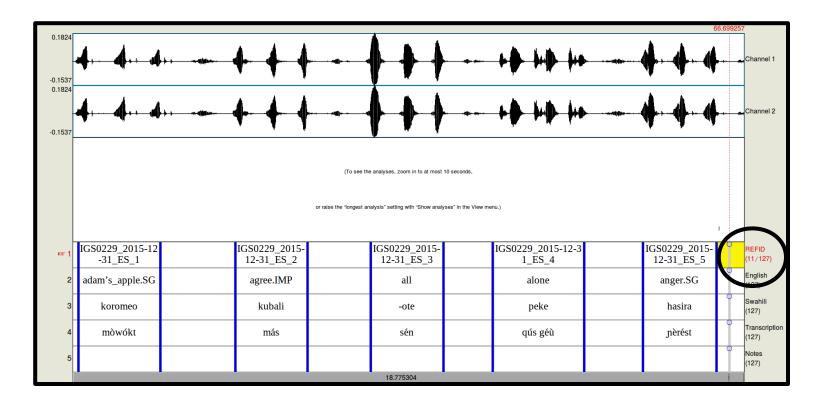

| 1 | IGS0229_2015-12-31_ES_1 | adam's_apple.SG | koromeo | mòwókt        | 48.0833333333  | 50.4273333333 |
|---|-------------------------|-----------------|---------|---------------|----------------|---------------|
| 2 | IGS0229_2015-12-31_ES_2 | agree.IMP       | kubali  | más           | 52.5713333333  | 54.6353333333 |
| 3 | IGS0229_2015-12-31_ES_3 |                 | -ote    | sén           | 56.44333333333 | 58.5233333333 |
| 4 | IGS0229_2015-12-31_ES_4 | alone           | peke    | gús géù       | 59.9316431215  | 62.5473333333 |
| 5 | IGS0229_2015-12-31_ES_5 | anger.SG        | hasira  | <u>nèrést</u> | 64.2273333333  | 66.3313333333 |

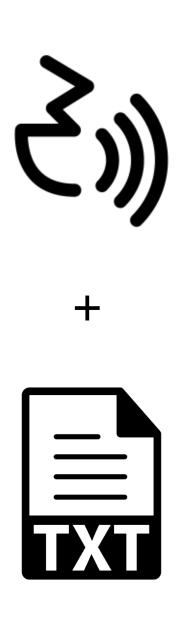

## **The Digital Notebook Method**

 Provides nearly instant access to timealigned elicited data

• **Scales up** for large data sets

• Produces **archiveready** and **citable** documentation in three useful formats

## **Three main principles**

Whenever possible...

- Start with **digital** text data
- **Plan** and **structure** recording sessions

 Use automated processing methods

## Requirements

#### Trained speaker

• Can consistently produce prompted elicited language, with repetitions

#### **Recording equipment**

• Audio recorder + headset microphone

#### Computer + software

- IPA input
- Data Merger program (optional)

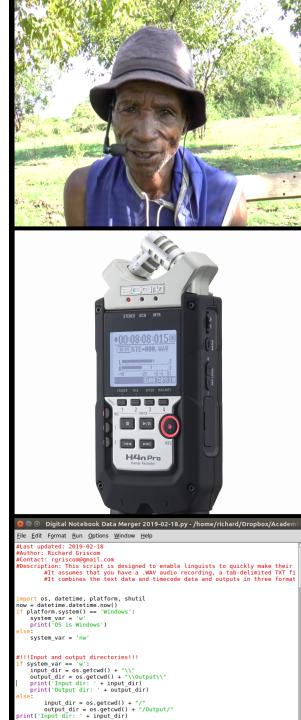

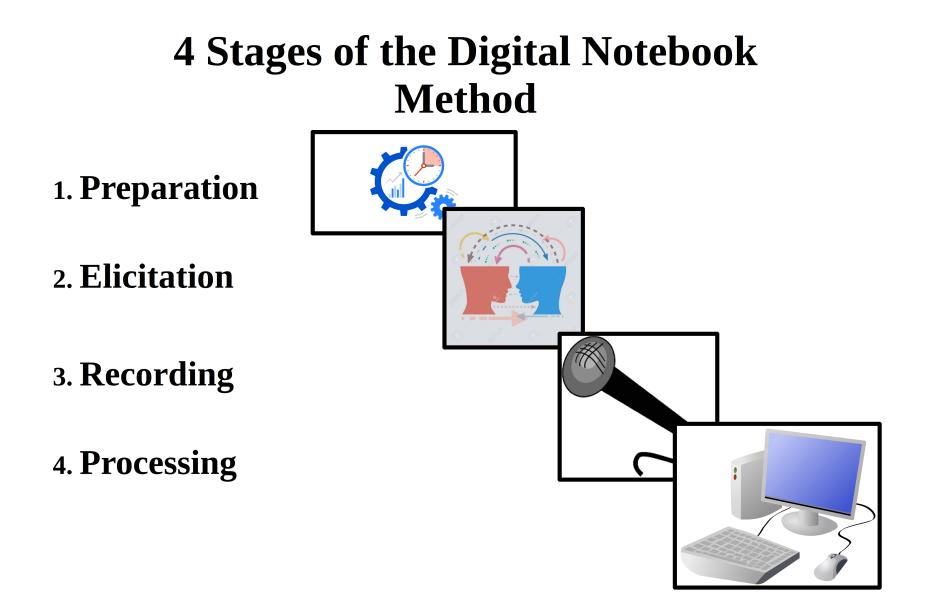

## **1.** Preparation

**Prepare your files for your session** 

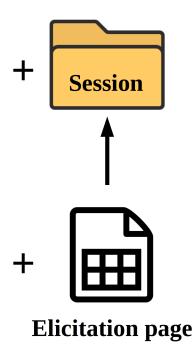

## **1.** Preparation

 $\bigcirc$ 

0

axe

#### **Plan your session**

| 1  | Date:              | 2015-12-31            |                               |       |
|----|--------------------|-----------------------|-------------------------------|-------|
| 2  | Speaker:           | Eliya Shauri (ES)     |                               |       |
| 3  | Researcher:        | Richard T Griscom     |                               |       |
| 4  | Topic:             | Checking words from R | ottland's Isimjeeg Dictionary |       |
| 5  |                    |                       |                               |       |
| 6  | English            | Swahili               | Transcription                 | Notes |
| 7  | adam's_apple.SG    | koromeo               |                               |       |
| 8  | agree.IMP          | kubali                |                               |       |
| 9  | all                | -ote                  |                               |       |
| 10 | alone              | peke                  |                               |       |
| 11 | anger.SG           | hasira                |                               |       |
| 12 | be_angry.IMP       | kasirika              |                               |       |
| 13 | animal.SG          | mnyama                |                               |       |
| 14 | animal.PL          | wanyama               |                               |       |
| 15 | wild_animal.SG     | mnyama mwitu          |                               |       |
| 16 | ankle.PL           | fundo la mguu         |                               |       |
| 17 | answer             | jibu                  |                               |       |
| 18 | ant <u>hill.SG</u> | kichuguu cha siafu    |                               |       |

#### **ENGLISH-SWAHILI-ISIMIJEGA** a aardvark udamo:da muhanga mowokta Adam's apple koronoo adult mtu mzima si:da háw kubali agree v. qamasija all -ote se:n alone peke gagúsí gew anger hasira qwanárê:s angry, be - v. kasirika qónare:s animal diyaida; diyeyda/diyá:nga mnyama animal, wildmnyama mwitu diyaida moyé:da ankle fundo la mguu qajaqájika pl. jibu answer v. gayeni ant-hill kichuguu cha siafu memewé:d chunguchungu ant, big black ant, small black sisimizi ants, red siafu area sehemu arm O. mkono armpit kwapa to fika arrive v. mshale arrow arrow for bleeding upinde wa kutolea damu arrow poison sumu ya mshale ashes majivu astonished, be - v. staajabu aunt, maternal mama mdogo aunt, paternal shangazi

shoka

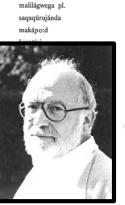

## 2. Elicitation

#### Write in the notebook!

|    | Α                   | В                        | С                             | D                                                     |
|----|---------------------|--------------------------|-------------------------------|-------------------------------------------------------|
| 1  | Date:               | 2015-12-31               |                               |                                                       |
| 2  | Speaker:            | <u>Eliya Shauri (ES)</u> |                               |                                                       |
| 3  | Researcher:         | Richard T Griscom        |                               |                                                       |
| 4  | Topic:              | Checking words from R    | ottland's Isimjeeg Dictionary |                                                       |
| 5  |                     |                          |                               |                                                       |
| 6  | English             | Swahili                  | Transcription                 | Notes                                                 |
| 7  | adam's_apple.SG     | koromeo                  | mòwókt                        |                                                       |
| 8  | agree.IMP           | kubali                   | más                           |                                                       |
| 9  | all                 | - <u>ote</u>             | sén                           | ATR?                                                  |
| 10 | alone               | peke                     | qús géù                       |                                                       |
| 11 | anger.SG            | hasira                   | nèrést                        |                                                       |
| 12 | be_angry.IMP        | kasirika                 | nèrés                         | Was Rottland's entry an inflected verb?               |
| 13 | animal.SG           | mnyama                   | dìjànnánd                     |                                                       |
| 14 | animal.PL           | wanyama                  | dìjáng                        |                                                       |
| 15 | wild_animal.SG      | mnyama mwitu             | dìjànnánd mòhéd               |                                                       |
| 16 | ankle.PL            | fundo la mguu            | gìdg ség                      |                                                       |
| 17 | answer              | jibu                     |                               | Says there is no word for reply, only words for "say" |
| 18 | ant_ <u>hill.SG</u> | kichuguu cha siafu       | dìlgwàdʒánd                   |                                                       |
| 19 | big_black_ant.SG    | chungchungu              | màlìlàgwánd                   |                                                       |
| 20 | big_black_ant.PL    | chungchungu              | màlìlàgwég                    |                                                       |
| 21 | small_black_ant.SG  | sisimizi                 | sàqàqùrdʒánd                  |                                                       |
| _  | small_black_ant.PL  | sisimizi                 | sàqàqúrg                      |                                                       |
| 23 | red_ant.PL          | siafu                    | màkànód                       | Speaker not certain                                   |
| 24 | area.SG             | sehemu                   | héd                           |                                                       |

## 2. Elicitation

#### Write in the notebook!

• You can add images, text and cell formatting, etc. to your elicitation page

|    | А                   | В                     | С                             | D                                                     |
|----|---------------------|-----------------------|-------------------------------|-------------------------------------------------------|
| 1  | Date:               | 2015-12-31            |                               |                                                       |
| 2  | Speaker:            | Eliya Shauri (ES)     |                               |                                                       |
| 3  | Researcher:         | Richard T Griscom     |                               |                                                       |
| 4  | Topic:              | Checking words from R | ottland's Isimjeeg Dictionary |                                                       |
| 5  |                     |                       |                               |                                                       |
| 6  | English             | Swahili               | Transcription                 | Notes                                                 |
| 7  | adam's_apple.SG     | koromeo               | mòwókt                        |                                                       |
| 8  | agree.IMP           | kubali                | mas                           |                                                       |
| 9  | all                 | -ote                  | sén                           | ATR?                                                  |
| 10 | alone               | peke                  | gúe géù                       |                                                       |
| 11 | anger.SG            | hasira                | nèrést                        |                                                       |
| 12 | be_angry.IMP        | kasirika              | <u>nèrés</u>                  | Was Rottland's entry an inflected verb?               |
| 13 | animal.SG           | mnyama                | dìjànnánd                     |                                                       |
| 14 | animal.PL           | wanyama               | dìjáng                        |                                                       |
| 15 | wild_animal.SG      | mnyama mwitu          | dìjànnánd mòhéd               |                                                       |
| 16 | ankle.PL            | fundo la mguu         | gìdg ség                      |                                                       |
| 17 | answer              | jibu                  |                               | Says there is no word for reply, only words for "say" |
| 18 | ant_ <u>hill.SG</u> | kichuguu cha siafu    | dìlgwàdʒánd                   | Cherry House Frances                                  |
| 19 | big_black_ant.SG    | chungchungu           | màlìlàgwánd                   |                                                       |
| 20 | big_black_ant.PL    | chungchungu           | màlìlàgwég                    | Cero Cero                                             |
| 21 | small_black_ant.SG  | sisimizi              | sàqàqùrdʒánd                  |                                                       |
| 22 | small_black_ant.PL  | sisimizi              | sàqàqúrg                      |                                                       |
| 23 | red_ant.PL          | siafu                 | màkànód                       | Speaker not certain                                   |

## 3. Recording

#### **Prepare for the recording**

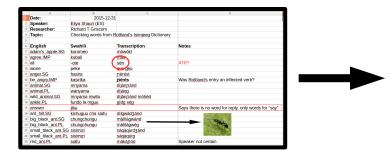

Elicitation page

|    | A                   | В                  | C               | D                                       |
|----|---------------------|--------------------|-----------------|-----------------------------------------|
| 1  | adam's_apple.SG     | koromeo            | mòwókt          |                                         |
| 2  | agree.IMP           | kubali             | más             |                                         |
| 3  | all                 | -ote               | sén             | ATR?                                    |
| 4  | alone               | peke               | qús géù         |                                         |
| 5  | anger.SG            | hasira             | nèrést          |                                         |
| 6  | be_angry.IMP        | kasirika           | nèrés           | Was Rottland's entry an inflected verb? |
| 7  | animal.SG           | mnyama             | dìjànnánd       |                                         |
| 8  | animal.PL           | wanyama            | dìjáng          |                                         |
| 9  | wild_animal.SG      | mnyama mwitu       | dìjànnánd mòhéd |                                         |
| 10 | ankle.PL            | fundo la mguu      | gìdg ség        |                                         |
| 11 | ant_ <u>hill.SG</u> | kichuguu cha siafu | dìlgwàdʒánd     |                                         |
| 12 | big_black_ant.SG    | chungchungu        | màlìlàgwánd     |                                         |
| 13 | big_black_ant.PL    | chungchungu        | màlìlàgwég      |                                         |
| 14 | small_black_ant.SG  | sisimizi           | sàqàqùrdʒánd    |                                         |
| 15 | small_black_ant.PL  | sisimizi           | sàqàqúrg        |                                         |
| 16 | red_ant.PL          | siafu              | màkànód         | Speaker not certain                     |

#### Recording page

## 3. Recording

#### Do the recording!

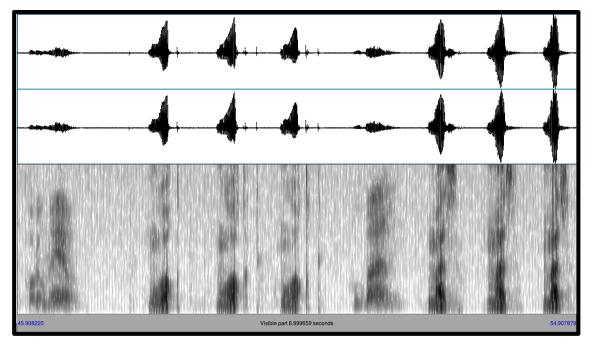

Structured recording with repetitions

#### Backup, backup, backup!

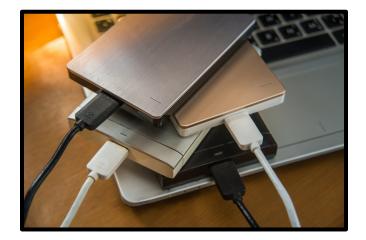

#### Use Praat to automatically segment the audio

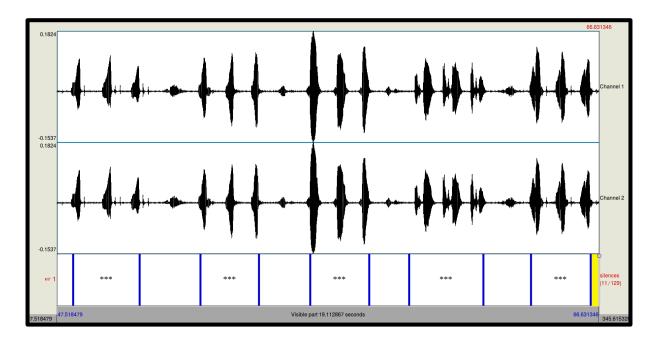

#### Use Praat to automatically segment the audio

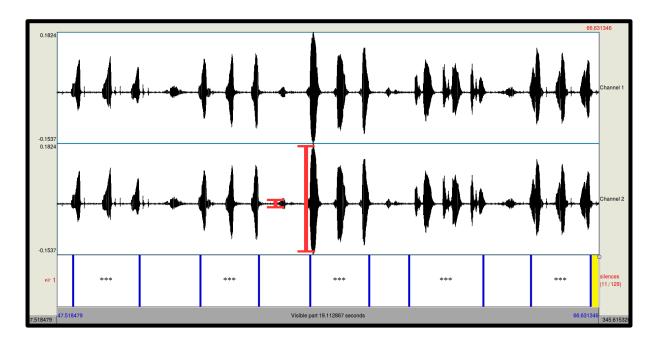

#### Use Praat to automatically segment the audio

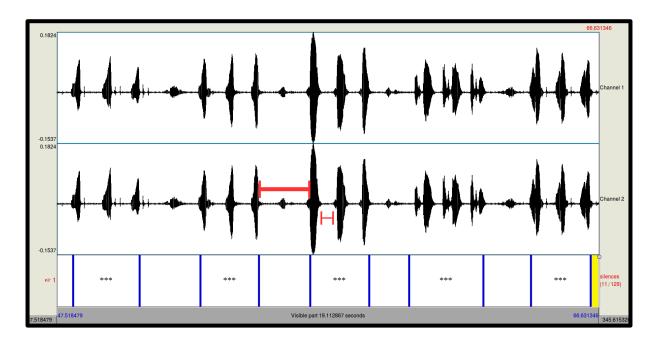

#### Use Praat to automatically segment the audio

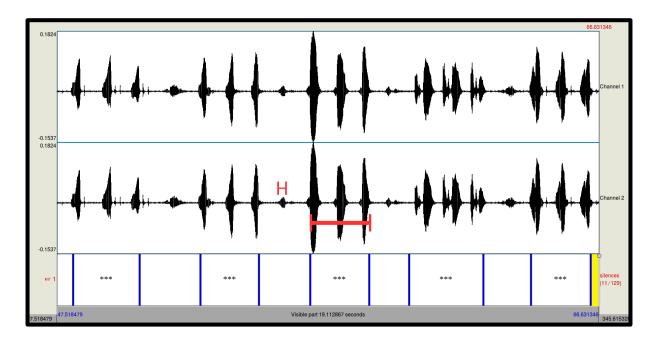

## Use the Data Merger program to create time-aligned annotations

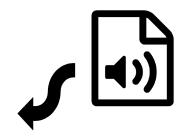

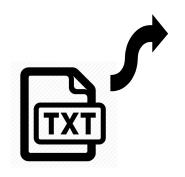

# Use the Data Merger program to create time-aligned annotations

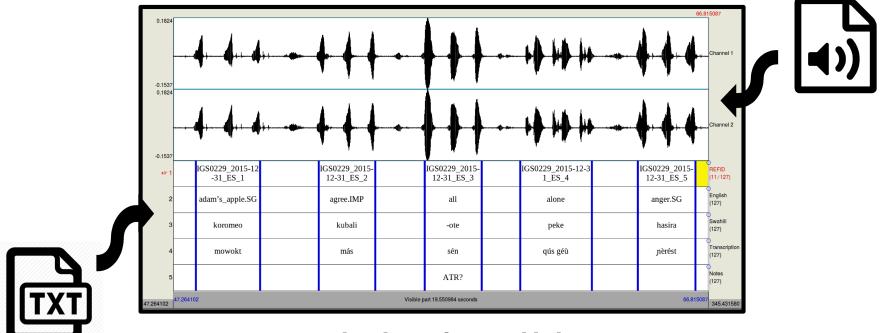

Segmented audio with text added in Praat

## Use the Data Merger program to create time-aligned annotations

|   | Reference ID            | English         | Swahili        | Transcription  | Notes | Start time    | End time      |
|---|-------------------------|-----------------|----------------|----------------|-------|---------------|---------------|
|   | A                       | В               | С              | D              | E     | F             | G             |
| 1 | IGS0229_2015-12-31_ES_1 | adam's_apple.SG | <u>koromeo</u> | mowokt         |       | 48.0833333333 | 50.4273333333 |
| 2 | IGS0229_2015-12-31_ES_2 | agree.IMP       | <u>kubali</u>  | más            |       | 52.5713333333 | 54.6353333333 |
| 3 | IGS0229_2015-12-31_ES_3 | all             | - <u>ote</u>   | sén            | ATR?  | 56.4433333333 | 58.5233333333 |
| 4 | IGS0229_2015-12-31_ES_4 | alone           | peke           | <u>qús géù</u> |       | 59.9316431215 | 62.5473333333 |
| 5 | IGS0229_2015-12-31_ES_5 | anger.SG        | hasira         | <u>nèrést</u>  |       | 64.2273333333 | 66.3313333333 |

Tab-delimited text, opened in a spreadsheet application

## Use the Data Merger program to create time-aligned annotations

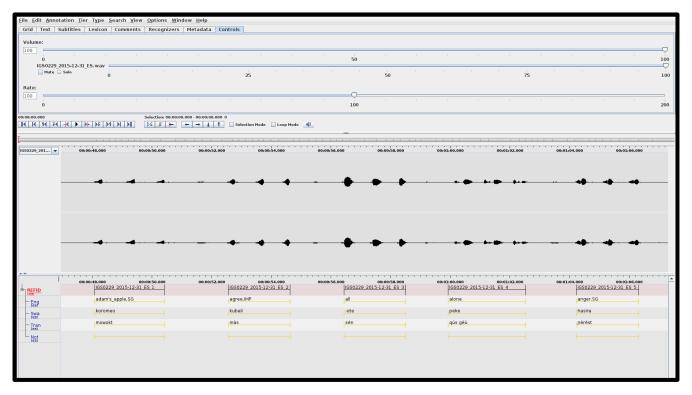

Time-aligned annotations in ELAN

## **Rejoice!**

## You have now successfully created accessible and citable data!

| (76)      | dìjànn-án-d                                             |
|-----------|---------------------------------------------------------|
|           | animal-PS.SG-SS.SG                                      |
|           | '(a/the) animal'                                        |
| $\langle$ | (DOI: 10.5281/zenodo.2529349, IG S0229_2015-12-31_ES_7) |

#### It's also ready for archiving!

## Applications

#### **Talking Dictionary**

| sam | [ <i>sam</i> ] <i>n.</i> float or outrigger, part of a canoe<br>Speaker: Kadagoi Rawad                                   |                                                      |
|-----|----------------------------------------------------------------------------------------------------|------------------------------------------------------|
|     | Example: Toma                                                                                                    | s Taleo Kreno touches the canoe's float.<br>bookmark |
| dom | [ <i>dom</i> ] <i>n</i> . connecting pegs to outrigger, part of a canoe<br>Speaker: Kadagoi Rawad<br>Example: Tomas Tale | e Keno points to the connecting pest.<br>Bookmark    |

#### **Field methods corpus...**

#### **Forced Alignment**

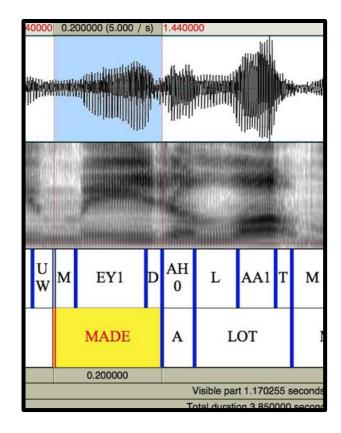

## How does it work?

- Text data is **digital** from start to finish
- Recording sessions are structured

 Software is utilized for automated processing

## **The Digital Notebook Method**

A good solution for **anyone** who plans to collect elicited data.

- **Instant access** no more manual processing, saving countless hours of work.
- **Scalability** no data set is too big.
- **Archive-ready** and **citable** data improved accessibility and better science.

### Resources

For learning the finer details of the method...

**Wiki:** https://tinyurl.com/DigitalNotebookWiki

**Video demonstration of processing stage:** https://youtu.be/NzCEfEZK4fw

#### **Data Merger program:**

https://tinyurl.com/DigitalNotebookDataMerger

## Mahalo! / Thank you!

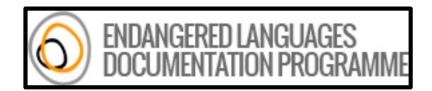

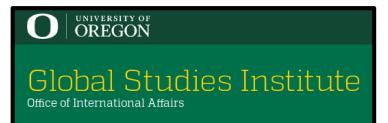

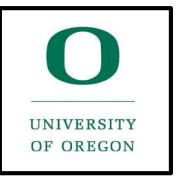

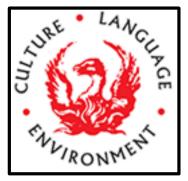

## References

- Berez-Kroeker, Andrea L., Helene N. Andreassen, Lauren Gawne, Gary Holton, Susan Smythe Kung, Peter Pulsifer, Lauren B. Collister, The Data Citation and Attribution in Linguistics Group, & the Linguistics Data Interest Group. 2018. The Austin Principles of Data Citation in Linguistics. Version 1.0. http://site.uit.no/linguisticsdatacitation/austinprinciples/ Accessed 2019-02-22
- Data Citation Synthesis Group: Joint Declaration of Data Citation Principles. Martone M. (ed.) San Diego CA: FORCE11; 2014 https://doi.org/10.25490/a97f-egyk
- Griscom, Richard T. (2019) Documentation of Isimjeeg Datooga. https://elar.soas.ac.uk/Collection/MPI971096
- Himmelmann, Nikolaus P. 2006. Language documentation: What is it and what is it good for? In Jost Gippert, Nikolaus P. Himmelmann and Ulrike Mosel (eds.) Essentials of Language Documentation (Trends in Linguistics. Studies and Monographs, 178), 1-30. Berlin: Mouton de Gruyter.

## **Automatic segmentation in Praat**

| SO Praat Objects                         |                       |
|------------------------------------------|-----------------------|
| Objects:<br>2. Sound CNNS_sw_2018-1-31_1 | Sound help            |
|                                          | Play                  |
|                                          | Draw -                |
|                                          | Query-                |
|                                          | Modify-               |
|                                          | Annotate -            |
|                                          | Analyse periodicity - |
|                                          | Analyse spectrum -    |
|                                          | To Intensity          |
|                                          | Manipulate -          |
|                                          | Convert -             |
|                                          | Filter -              |
|                                          | Combine -             |
|                                          |                       |
| Rename Copy<br>Inspect Info<br>Remove    |                       |

| 😕 🔲 Sound: To TextGrid (silences)     |                 |
|---------------------------------------|-----------------|
| Parameters for the intensity analysi  | s               |
| Minimum pitch (Hz):                   | 75              |
| Time step (s):                        | 0.0 (= auto)    |
| Silent intervals detection            |                 |
| Silence threshold (dB):               | -35.0           |
| Minimum silent interval duration (s): | 0.25            |
| Minimum sounding interval duration    | 0.1             |
| Silent interval label:                |                 |
| Sounding interval label:              | ***             |
| Help Standards                        | Cancel Apply OK |

### **Automatic segmentation in Praat**

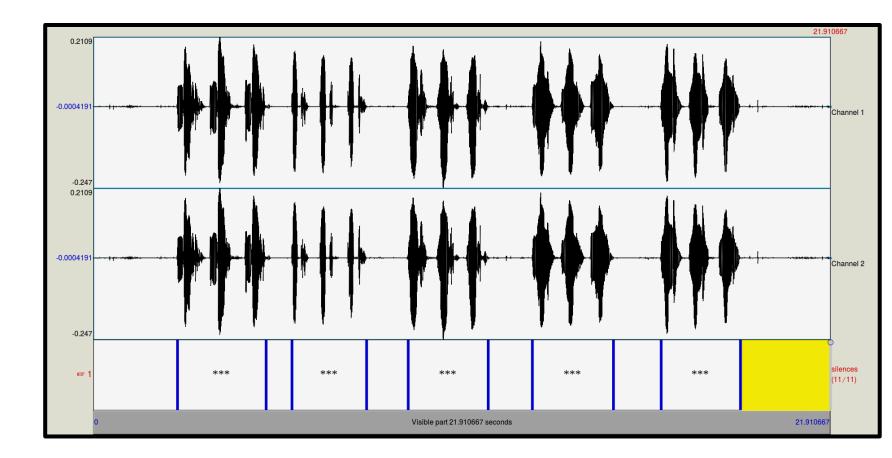

## What if the segmentation isn't perfect?

• You can make any manual adjustments necessary to the segments before saving the TextGrid file.

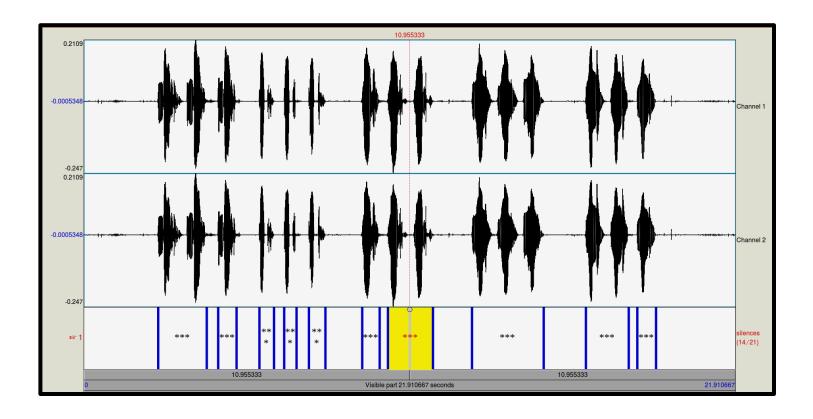

## **Data Merger program**

Currently....

**If using Windows -** There is a .EXE executable file that you can download from the Wiki. Put it in the same folder as the files you want to process.

**If using Linux or Mac OS -** Download Python + IDLE and the Data Merger python script. Put the script in the same folder as the files you want to process and run the script in IDLE.

### **Data Merger program**

```
Digital Notebook Data Merger 2019-02-18.py - /home/richard/Dropbox/Academi
File Edit Format Run Options Window Help
#Last updated: 2019-01-05
#Author: Richard Griscom
#Contact: rgriscom@gmail.com
#Description: This script is designed to enable linguists to quickly make their
        #It assumes that you have a .WAV audio recording, a tab-delimited TXT fi
        #It combines the text data and timecode data and outputs in three format
import os, datetime, platform, shutil
now = datetime.datetime.now()
if platform.system() == 'Windows':
    system var = 'w'
    print('OS is Windows')
else:
    system var = 'nw'
#!!!Input and output directories!!!
if system var == 'w':
    input dir = os.getcwd() + "\\"
    output dir = os.getcwd() + "\\Output\\"
    print('Input dir: ' + input dir)
    print('Output dir: ' + output dir)
else:
        input dir = os.getcwd() + "/"
        output dir = os.getcwd() + "/Output/"
        print('Input dir: ' + input dir)
        print('Output dir: ' + output dir)
dir list = os.listdir(input dir)
if "Output" in dir list:
    try:
        shutil.rmtree(output dir)
    except OSError as e:
        print ("Error: %s - %s." % (e.filename, e.strerror))
os.mkdir(output dir)
total columns = int(input('How many columns of text data? '))
counter = 1
column names = []
while counter < (total columns + 1):</pre>
                                                                        Ln: 15 Col: 21
```

## **Data Merger program**

- The script asks for the number of columns of text and the names for each column
- It is not limited to any number of columns!

```
How many columns of text data? 2
What do you want to label column #1? Translation
What do you want to label column #2? Transcription
['Translation', 'Transcription']
REFID
                XMAX
                        Translation
        XMIN
                                        Transcription
CNNS [sw] 2018-1-31 #1 1
                                2.4924761904761907
                                                                                  banana ndizi
                                                         5.13247619047619
                                                                                  chair
                                                                                         kiti
CNNS [sw] 2018-1-31 #1 2
                                5.898190476190476
                                                         8.1153333333333334
                                                                                  table
CNNS [sw] 2018-1-31 #1 3
                                9.349619047619047
                                                         11.726761904761904
                                                                                         meza
                                                                                                  mlima
CNNS [sw] 2018-1-31 #1 4
                                                         15,463904761904761
                                13.05247619047619
                                                                                  mountain
CNNS [sw] 2018-1-31 #1 5
                               16.869619047619047
                                                         19.23533333333333333
                                                                                 house
                                                                                         nyumba
Processing complete for: CNNS [sw] 2018-1-31 #1.csv
Press Enter to continue...
>>>
```